Praktische Informatik 3: Funktionale Programmierung Vorlesung 2 vom 23.10.2012: Funktionen und Datentypen

Christoph Lüth

Universität Bremen

Wintersemester 2012/13

# Fahrplan

- ► Teil I: Funktionale Programmierung im Kleinen
	- $\blacktriangleright$  Einführung
	- $\blacktriangleright$  Funktionen und Datentypen
	- $\blacktriangleright$  Rekursive Datentypen
	- $\blacktriangleright$  Typvariablen und Polymorphie
	- ► Funktionen höherer Ordnung I
	- <sup>I</sup> Funktionen höherer Ordnung II
	- $\blacktriangleright$  Typinferenz
- ► Teil II: Funktionale Programmierung im Großen
- ▶ Teil III: Funktionale Programmierung im richtigen Leben

# Inhalt

- $\blacktriangleright$  Auswertungsstrategien
	- $\blacktriangleright$  Striktheit
- $\blacktriangleright$  Definition von Funktionen
	- $\blacktriangleright$  Syntaktische Feinheiten
- $\blacktriangleright$  Definition von Datentypen
	- $\blacktriangleright$  Aufzählungen
	- $\blacktriangleright$  Produkte

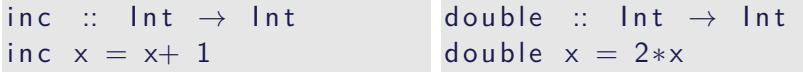

 $\triangleright$  Reduktion von inc (double (inc 3))

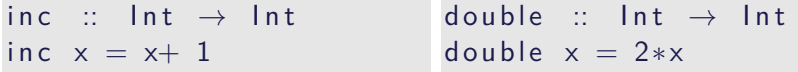

- $\triangleright$  Reduktion von inc (double (inc 3))
- $\triangleright$  Von außen nach innen (outermost-first): inc (double (inc 3))  $\rightsquigarrow$

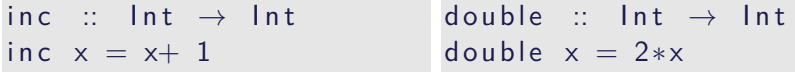

- $\triangleright$  Reduktion von inc (double (inc 3))
- $\triangleright$  Von außen nach innen (outermost-first): inc (double (inc 3))  $\rightsquigarrow$  double (inc 3) + 1

 $\rightsquigarrow$ 

inc :: Int  $\rightarrow$  Int inc  $x = x+1$ double :: Int  $\rightarrow$  Int double  $x = 2*x$ 

- $\triangleright$  Reduktion von inc (double (inc 3))
- $\triangleright$  Von außen nach innen (outermost-first): inc (double (inc 3))  $\rightsquigarrow$  double (inc 3) + 1  $\rightsquigarrow$  2<sup>\*</sup>(inc 3)+ 1  $\rightsquigarrow$

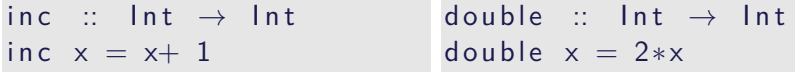

- $\triangleright$  Reduktion von inc (double (inc 3))
- $\triangleright$  Von außen nach innen (outermost-first): inc (double (inc 3))  $\rightsquigarrow$  double (inc 3) + 1  $\rightsquigarrow$  2<sup>\*</sup>(inc 3)+ 1  $\rightsquigarrow$  2\*(3+ 1)+ 1  $\rightsquigarrow$  2\*4+1  $\rightsquigarrow$  9

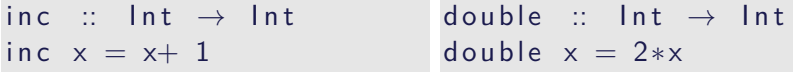

- $\triangleright$  Reduktion von inc (double (inc 3))
- $\triangleright$  Von außen nach innen (outermost-first): inc (double (inc 3))  $\rightsquigarrow$  double (inc 3) + 1  $\rightsquigarrow$  2<sup>\*</sup>(inc 3)+ 1  $\rightsquigarrow$  2\*(3+ 1)+ 1  $\rightsquigarrow$  2\*4+1  $\rightsquigarrow$  9
- $\triangleright$  Von innen nach außen (innermost-first): inc (double (inc 3))  $\rightsquigarrow$

inc :: Int  $\rightarrow$  Int inc  $x = x+1$ double ::  $Int \rightarrow Int$ double  $x = 2*x$ 

- $\triangleright$  Reduktion von inc (double (inc 3))
- $\triangleright$  Von außen nach innen (outermost-first): inc (double (inc 3))  $\rightsquigarrow$  double (inc 3) + 1  $\rightsquigarrow$  2<sup>\*</sup>(inc 3)+ 1  $\rightsquigarrow$  2\*(3+ 1)+ 1  $\rightsquigarrow$  2\*4+1  $\rightsquigarrow$  9
- $\triangleright$  Von innen nach außen (innermost-first): inc (double (inc 3))  $\rightsquigarrow$  inc (double (3+1))  $\rightsquigarrow$

inc :: Int  $\rightarrow$  Int inc  $x = x+1$ double ::  $Int \rightarrow Int$ double  $x = 2*x$ 

- $\triangleright$  Reduktion von inc (double (inc 3))
- $\triangleright$  Von außen nach innen (outermost-first): inc (double (inc 3))  $\rightsquigarrow$  double (inc 3) + 1  $\rightsquigarrow$  2<sup>\*</sup>(inc 3)+ 1  $\rightsquigarrow$  2\*(3+ 1)+ 1  $\rightsquigarrow$  2\*4+1  $\rightsquigarrow$  9

 $\triangleright$  Von innen nach außen (innermost-first): inc (double (inc 3))  $\rightsquigarrow$  inc (double (3+1))  $\rightsquigarrow$  inc  $(2*(3+1))$ 

inc :: Int  $\rightarrow$  Int inc  $x = x+1$ double ::  $Int \rightarrow Int$ double  $x = 2*x$ 

- $\triangleright$  Reduktion von inc (double (inc 3))
- $\triangleright$  Von außen nach innen (outermost-first): inc (double (inc 3))  $\rightsquigarrow$  double (inc 3) + 1  $\rightsquigarrow$  2<sup>\*</sup>(inc 3)+ 1  $\rightsquigarrow$  2\*(3+ 1)+ 1  $\rightsquigarrow$  2\*4+1  $\rightsquigarrow$  9
- $\triangleright$  Von innen nach außen (innermost-first): inc (double (inc 3))  $\rightsquigarrow$  inc (double (3+1))  $\rightsquigarrow$  inc  $(2*(3+1))$  $\rightsquigarrow (2*(3+1))+1$

inc :: Int  $\rightarrow$  Int inc  $x = x+1$ double ::  $Int \rightarrow Int$ double  $x = 2*x$ 

- $\triangleright$  Reduktion von inc (double (inc 3))
- $\triangleright$  Von außen nach innen (outermost-first): inc (double (inc 3))  $\rightsquigarrow$  double (inc 3) + 1  $\rightsquigarrow$  2<sup>\*</sup>(inc 3)+ 1  $\rightsquigarrow$  2\*(3+ 1)+ 1  $\rightsquigarrow$  2\*4+1  $\rightsquigarrow$  9
- $\triangleright$  Von innen nach außen (innermost-first): inc (double (inc 3))  $\rightsquigarrow$  inc (double (3+1))  $\rightsquigarrow$  inc  $(2*(3+1))$  $\rightsquigarrow (2*(3+1))+1$  $\rightsquigarrow$  2\*4+1  $\rightsquigarrow$  9

## Konfluenz und Termination

Sei « die Reduktion in null oder mehr Schritten.

```
Definition (Konfluenz)
 ∗
ist konfluent gdw:
Für alle r, s, t mit r \leadsto^* s, r \leadsto^* t gibt es u so dass s \leadsto^* u, t \leadsto^* u.
```
#### Definition (Termination)

 $\rightsquigarrow$  ist terminierend gdw. es keine unendlichen Ketten gibt:  $t_1 \rightsquigarrow t_2 \rightsquigarrow t_3 \rightsquigarrow \dots t_n \rightsquigarrow \dots$ 

Theorem (Konfluenz)

Funktionale Programme sind für jede Auswertungsstrategie konfluent.

#### Theorem (Normalform)

Terminierende funktionale Programme werten unter jeder Auswertungsstragie jeden Ausdruck zum gleichen Wert aus (der Normalform).

- Auswertungsstrategie für nicht-terminierende Programme relevant
- Nicht-Termination nötig (Turing-Mächtigkeit)

## Auswirkung der Auswertungsstrategie

- $\triangleright$  Outermost-first entspricht call-by-need, verzögerte Auswertung.
- $\triangleright$  Innermost-first entspricht call-by-value, strikte Auswertung
- $\blacktriangleright$  Beispiel:

```
repeat :: Int \rightarrow String \rightarrow String
repeat n = if n == 0 thenelse s + repeat (n-1) s
```

```
undef :: String
undef = undef
```
#### $\blacktriangleright$  Auswertung von repeat 0 undefined

## **Striktheit**

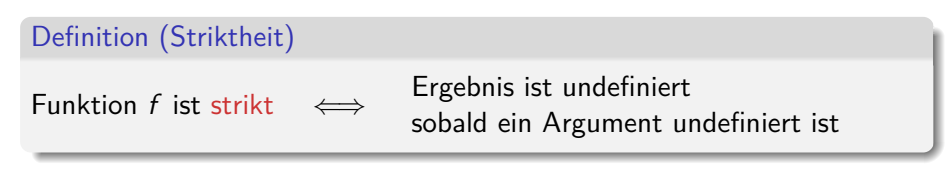

- $\triangleright$  Denotationelle Eigenschaft (nicht operational)
- $\triangleright$  Java, C etc. sind call-by-value (nach Sprachdefinition) und damit strikt
- $\blacktriangleright$  Haskell ist nicht-strikt (nach Sprachdefinition)
	- ▶ Meisten Implementationen nutzen verzögerte Auswertung
- $\blacktriangleright$  Fallunterscheidung ist immer nicht-strikt

Haskell-Syntax: Funktionsdefinitionsdefinition

#### Generelle Form:

 $\blacktriangleright$  Signatur:

 $max$  ::  $Int \rightarrow Int \rightarrow Int$ 

#### **Definition**

max  $x \ y = \textbf{if} \ x < y \ \textbf{then} \ y \ \textbf{else} \ x$ 

- $\blacktriangleright$  Kopf, mit Parametern
- $\triangleright$  Rumpf (evtl. länger, mehrere Zeilen)
- ▶ Typisches Muster: Fallunterscheidung, dann rekursiver Aufruf
- ▶ Was gehört zum Rumpf (Geltungsberereich)?

# Haskell-Syntax: Charakteristika

- $\blacktriangleright$  Leichtgewichtig
	- $\blacktriangleright$  Wichtigstes Zeichen:
- $\blacktriangleright$  Funktionsapplikation: f a
	- $\blacktriangleright$  Keine Klammern
- **Abseitsregel: Gültigkeitsbereich durch Einrückung** 
	- $\blacktriangleright$  Keine Klammern
- $\triangleright$  Auch in anderen Sprachen (Python, Ruby)

# Haskell-Syntax I: Die Abseitsregel

Funktionsdefinition:

f  $x_1 x_2 ... x_n = E$ 

 $\triangleright$  Geltungsbereich der Definition von f: alles, was gegenüber f eingerückt ist.

 $\blacktriangleright$  Beispiel:

```
f x = hier faengts an
  und hier gehts weiter
      immer weiter
g \vee g = und hier faengt was neues an
```
 $\blacktriangleright$  Gilt auch verschachtelt.

 $\triangleright$  Kommentare sind passiv

# Haskell-Syntax II: Kommentare

```
I Pro Zeile: Ab −− bis Ende der Zeile
```
f  $x \, y = \text{irgendwas } \, -\,$  und hier der Kommentar!

```
\triangleright Über mehrere Zeilen: Anfang \{-, Ende -\}
```

```
{−
  Hier fängt der Kommentar an
  erstreckt sich über mehrere Zeilen
  b is hier -}
f \times y = i rgendwas
```

```
\blacktriangleright Kann geschachtelt werden.
```
# Haskell-Syntax III: Bedingte Definitionen

 $\triangleright$  Statt verschachtelter Fallunterscheidungen ...

```
f \times y = \textbf{if } B1 \textbf{ then } P \textbf{ else}if B2 then Q else ...
```
. . . bedingte Gleichungen:

f x y  $|$  B1 = ...  $B2 = ...$ 

- ▶ Auswertung der Bedingungen von oben nach unten
- ▶ Wenn keine Bedingung wahr ist: Laufzeitfehler! Deshalb:

```
otherwise =
```
# Haskell-Syntax IV: Lokale Definitionen

 $\blacktriangleright$  Lokale Definitionen mit where oder let:

```
f x y
| g = P v\circ otherwise =Q where
   v = Mf x = N xf x \, y =let y = Mf x = N xin if g then P y
                                    e l s e Q
```
- $\triangleright$  f, y, ... werden gleichzeitig definiert (Rekursion!)
- $\triangleright$  Namen f, y und Parameter  $(x)$  überlagern andere
- $\blacktriangleright$  Es gilt die Abseitsregel
	- ▶ Deshalb: Auf gleiche Einrückung der lokalen Definition achten!

Das Rechnen mit Zahlen

Beschränkte Genauigkeit, konstanter Aufwand

beliebige Genauigkeit*,* wachsender Aufwand

Das Rechnen mit Zahlen

Beschränkte Genauigkeit, konstanter Aufwand beliebige Genauigkeit*,* wachsender Aufwand

Haskell bietet die Auswahl:

- Int ganze Zahlen als Maschinenworte ( $>$  31 Bit)
- $\blacktriangleright$  Integer beliebig große ganze Zahlen
- $\triangleright$  Rational beliebig genaue rationale Zahlen
- ► Float, Double Fließkommazahlen (reelle Zahlen)

## Ganze Zahlen: Int und Integer

 $\triangleright$  Nützliche Funktionen (überladen, auch für Integer):

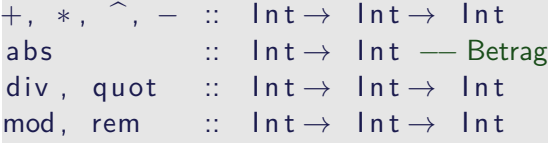

Es gilt  $(\text{div } x \text{ } y)^*y + \text{mod } x \text{ } y == x$ 

- $\triangleright$  Vergleich durch  $==,$   $/=,$   $<=,$   $<$ ,  $\ldots$
- $\triangleright$  Achtung: Unäres Minus
	- $\triangleright$  Unterschied zum Infix-Operator -
	- $\blacktriangleright$  Im Zweifelsfall klammern: abs (-34)

### Fließkommazahlen: Double

- ▶ Doppeltgenaue Fließkommazahlen (IEEE 754 und 854)
	- **►** Logarithmen, Wurzel, Exponentation, π und e, trigonometrische Funktionen
- $\blacktriangleright$  Konversion in ganze Zahlen:
	- $\triangleright$  fromIntegral :: Int, Integer- $>$  Double
	- $\blacktriangleright$  from Integer :: Integer- $>$  Double
	- round, truncate  $\therefore$  Double- $>$  Int, Integer
	- $\triangleright$  Uberladungen mit Typannotation auflösen:

round (from  $Int 10$ ) :: Int

<sup>I</sup> Rundungsfehler!

### Alphanumerische Basisdatentypen: Char

- ▶ Notation für einzelne Zeichen: 'a',...
- $\blacktriangleright$  Nützliche Funktionen:

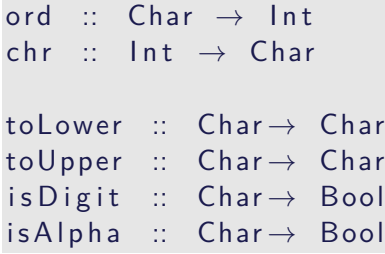

 $\blacktriangleright$  Zeichenketten: String

# Datentypen als Modellierungskonstrukt

Programme manipulieren ein Modell (der Umwelt)

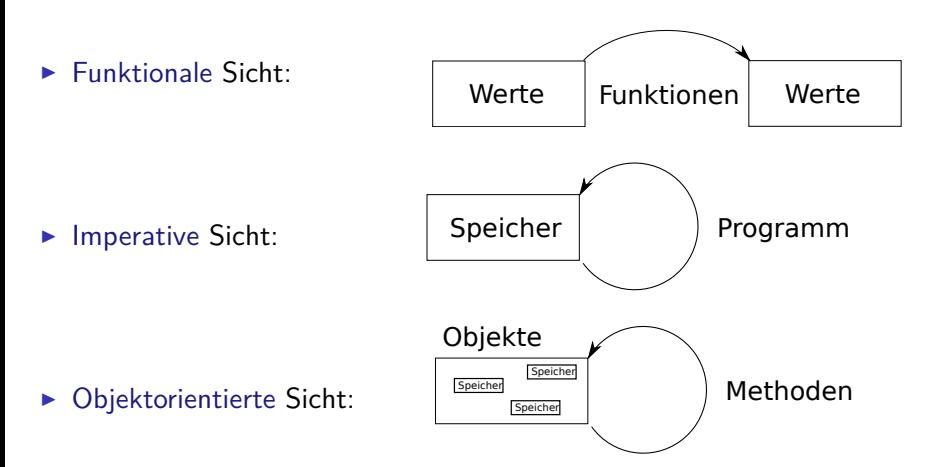

## Beispiel: Uncle Bob's Auld-Time Grocery Shoppe

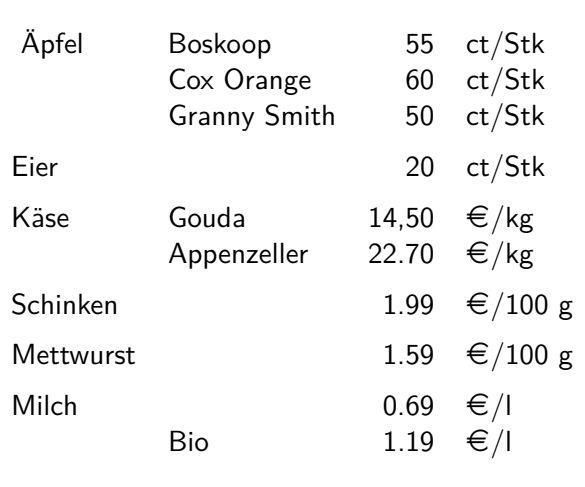

## Typkonstruktoren

- $\blacktriangleright$  Aufzählungen
- $\blacktriangleright$  Produkt
- $\blacktriangleright$  Rekursion
- $\blacktriangleright$  Funktionsraum

### Aufzählungen

 $\triangleright$  Aufzählungen: Menge von disjunkten Konstanten

Apfel = {Boskoop*,* Cox*,* Smith}

 $Boskoop \neq Cox$ ,  $Cox \neq Smith$ , Boskoop  $\neq$  Smith

- $\blacktriangleright$  Genau drei unterschiedliche Konstanten
- ▶ Funktion mit Wertebereich Apfel muss drei Fälle unterscheiden
- Beispiel: *preis* :  $Apfel \rightarrow \mathbb{N}$  mit

$$
preis(a) = \begin{cases} 55 & a = \text{Boskoop} \\ 60 & a = \text{Cox} \\ 50 & a = \text{Smith} \end{cases}
$$

# Aufzählung und Fallunterscheidung in Haskell

#### $\blacktriangleright$  Definition

data Apfel = Boskoop | CoxOrange | GrannySmith

- $\blacktriangleright$  Implizite Deklaration der Konstruktoren Boskoop :: Apfel als Konstanten
- ► Großschreibung der Konstruktoren
- $\blacktriangleright$  Fallunterscheidung:

```
apreis :: Apfel \rightarrow Int
apreis a = \cose a of
  Boskoop \rightarrow 55
  CoxOrange \rightarrow 60GrannySmith \rightarrow 50
```
# Aufzählung und Fallunterscheidung in Haskell

 $\blacktriangleright$  Definition

data Apfel = Boskoop | CoxOrange | GrannySmith

- $\blacktriangleright$  Implizite Deklaration der Konstruktoren Boskoop :: Apfel als Konstanten
- ► Großschreibung der Konstruktoren
- $\blacktriangleright$  Fallunterscheidung:

```
apreis :: Apfel \rightarrow Int
apreis a = \case a of
  Boskoop \rightarrow 55
  CoxOrange \rightarrow 60GrannySmith \rightarrow 50
```

```
data Farbe = Rot | Grnfarbe :: Apfel \rightarrow Farbe
farbe d =case d o f
   GrannySmith \rightarrow Grn
  \overline{\phantom{a}} \rightarrow Rot
```
Fallunterscheidung in der Funktionsdefinition

▶ Abkürzende Schreibweisen (syntaktischer Zucker):

$$
f c_1 == e_1 \longrightarrow f x == case x \text{ of } c_1 \rightarrow e_1,
$$
  
\n
$$
f c_n == e_n \longrightarrow c_n \rightarrow e_n
$$

 $\blacktriangleright$  Damit:

preis ::  $Apfel \rightarrow Int$  $pres$  Boskoop = 55 preis  $CoxOrange = 60$ preis GrannySmith  $= 50$ 

# Der einfachste Aufzählungstyp

 $\blacktriangleright$  Einfachste Aufzählung: Wahrheitswerte

 $Bool = \{True, False\}$ 

- $\blacktriangleright$  Genau zwei unterschiedliche Werte
- $\blacktriangleright$  Definition von Funktionen:
	- $\triangleright$  Wertetabellen sind explizite Fallunterscheidungen

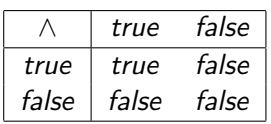

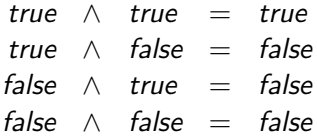

## Wahrheitswerte: Bool

 $\blacktriangleright$  Vordefiniert als

 $data$   $Bool = True$  | False

 $\triangleright$  Vordefinierte Funktionen:

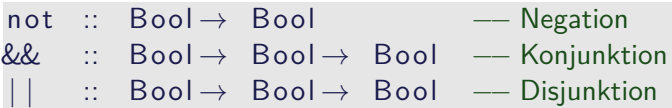

 $\triangleright$  Konjunktion definiert als

a &&  $b = \text{case}$  a of True  $\rightarrow$  b False  $\rightarrow$  False

- $\triangleright$  &&,  $||$  sind rechts nicht strikt
	- $\blacktriangleright$  1 = = 0 & & div 1 0 = = 0  $\rightsquigarrow$  False
- $\blacktriangleright$  if then else als syntaktischer Zucker:

if b then p else  $q \rightarrow$  case b of True  $\rightarrow$  p False  $\rightarrow$  q

# Beispiel: Ausschließende Disjunktion

 $\blacktriangleright$  Mathematische Definiton:

 $exOr :$  Bool  $\rightarrow$  Bool  $\rightarrow$  Bool  $exOr x y = (x || y) \& (not (x \& y))$ 

 $\blacktriangleright$  Alternative 1: explizite Wertetabelle:

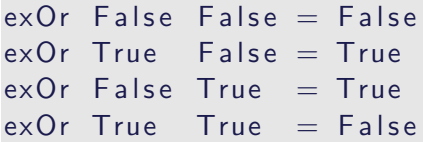

 $\triangleright$  Alternative 2: Fallunterscheidung auf ersten Argument

 $exOr$  True  $y = not y$  $exOr$  False  $y = y$ 

- $\blacktriangleright$  Was ist am besten?
	- $\blacktriangleright$  Effizienz, Lesbarkeit, Striktheit

## Produkte

- $\triangleright$  Konstruktoren können Argumente haben
- $\triangleright$  Beispiel: Ein Datum besteht aus Tag, Monat, Jahr
- ▶ Mathematisch: Produkt (Tupel)

Date =  ${Data(n, m, y) | n \in \mathbb{N}, m \in \text{Month}, y \in \mathbb{N}}$ Month = {Jan*,* Feb*,* Mar*, . . .*}

- $\blacktriangleright$  Funktionsdefinition:
	- $\triangleright$  Konstruktorargumente sind gebundene Variablen

$$
year(D(n, m, y)) = y
$$
  

$$
day(D(n, m, y)) = n
$$

 $\triangleright$  Bei der Auswertung wird gebundene Variable durch konkretes Argument ersetzt

### Produkte in Haskell

#### $\blacktriangleright$  Konstruktoren mit Argumenten

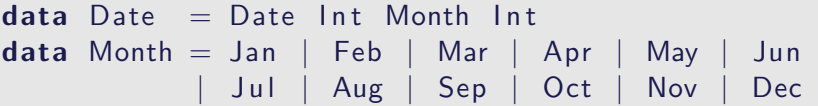

#### $\blacktriangleright$  Beispielwerte:

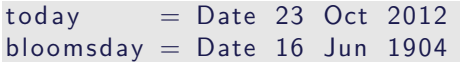

▶ Über Fallunterscheidung Zugriff auf Argumente der Konstruktoren:

```
day :: Date \rightarrow Int
year \therefore Date \rightarrow Int
day d = \cose d of Date t m y \rightarrow tyear (Date d m y) = y
```
# Beispiel: Tag im Jahr

▶ Tag im Jahr: Tag im laufenden Monat plus Summe der Anzahl der Tage der vorherigen Monate

 $yearDay :: Date \rightarrow Int$  $yearDay$  (Date d m  $y$ ) = d + sumPrevMonths m where sumPrevMonths :: Month → Int  $sumPrevMonthly$   $lan = 0$ sumPrevMonths m = daysInMonth (prev m)  $y +$ sumPrevMonths (prev m)

► Tage im Monat benötigt Jahr als Argument (Schaltjahr!)

daysInMonth :: Month $\rightarrow$  Int $\rightarrow$  Int prev :: Month $\rightarrow$  Month

▶ Schaltjahr: Gregorianischer Kalender

leapyear ::  $Int \rightarrow$  Bool leapyear  $y = if mod y 100 = 0$  then mod y 400  $= 0$ **else** mod  $y = 0$ 

Beispiel: Produkte in Bob's Shoppe

 $\blacktriangleright$  Käsesorten und deren Preise:

 $data$  Kaese = Gouda | Appenzeller

```
k p r e is :: Kaese \rightarrow Double
k p r e is Gouda = 1450k p r e is A p p e n z eller = 2270
```
Beispiel: Produkte in Bob's Shoppe

 $\triangleright$  Käsesorten und deren Preise:

data Kaese = Gouda | Appenzeller

```
k p r e is :: Kaese \rightarrow Double
k p r e is Gouda = 1450k p r e is A p p e n z eller = 2270
```
 $\blacktriangleright$  Alle Artikel:

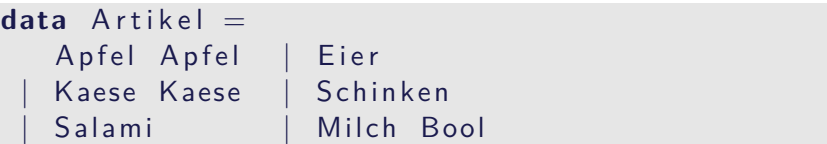

# Beispiel: Produkte in Bob's Shoppe

 $\blacktriangleright$  Mengenangaben:

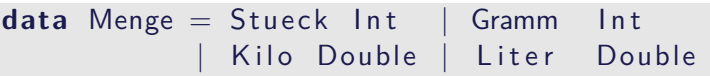

▶ Der Preis und seine Berechnung:

 $data$  Preis = Cent Int | Ungueltig

preis :: Artikel  $\rightarrow$  Menge $\rightarrow$  Preis preis (Apfel a) (Stueck n) = Cent ( $n*$  apreis a) preis Eier (Stueck n) = Cent  $(n* 20)$ preis (Kaese k) (Kilo kg) = Cent (round  $(kg*)$  $k$  p r e i s  $k$ ) preis Schinken (Gramm g) = Cent ( $g*$  199) preis Salami (Gramm g) = Cent ( $g*$  159) preis (Milch bio) (Liter  $I$ ) = Cent (round (1<sup>\*</sup> if not bio then 69 else 119))

# Auswertung der Fallunterscheidung

- **Argument der Fallunterscheidung wird nur soweit nötig ausgewertet**
- $\blacktriangleright$  Beispiel:

```
data Foo = Foo Int \cdot Barf :: Foo \rightarrow Intf foo = case foo of Foo i \rightarrow i; Bar \rightarrow 0
g :: Foo \rightarrow 1nt
g foo = case foo of Foo i \rightarrow 9; Bar \rightarrow 0
add :: Foo \rightarrow Foo \rightarrow Fooadd (Foo i) (Foo j) = Foo (i+ j)
add = = Bar
```
## Der Allgemeine Fall: Algebraische Datentypen

Definition eines algebraischen Datentypen T: data  $T = C_1 t_{1,1} ... t_{1,k_1}$ *. . .*  $\int_{0}^{1} C_{n} t_{n,1} \ldots t_{n,k_{n}}$ 

- $\blacktriangleright$  Konstruktoren  $C_1, \ldots, C_n$  sind disjunkt:  $C_i x_1 \ldots x_n = C_i y_1 \ldots y_m \longrightarrow i = j$
- $\blacktriangleright$  Konstruktoren sind injektiv:

$$
C x_1 \dots x_n = C y_1 \dots y_n \longrightarrow x_i = y_i
$$

 $\triangleright$  Konstruktoren erzeugen den Datentyp:  $\forall x$  ∈  $T$ *.*  $x$  =  $C$ *i*  $y$ <sub>1</sub>*. . .*  $y$ <sub>m</sub>

Diese Eigenschaften machen Fallunterscheidung möglich.

Rekursion?  $\rightsquigarrow$  Nächste Vorlesung!

# Zusammenfassung

#### $\blacktriangleright$  Striktheit

- $\blacktriangleright$  Haskell ist spezifiziert als nicht-strikt
- $\blacktriangleright$  Numerische Basisdatentypen:
	- $\blacktriangleright$  Int, Integer, Rational und Double
- $\blacktriangleright$  Alphanumerische Basisdatentypen: Char
- $\triangleright$  Datentypen und Funktionsdefinition dual
	- ▶ Aufzählungen Fallunterscheidung
	- $\blacktriangleright$  Produkte Projektion
- $\blacktriangleright$  Algebraische Datentypen
	- ► Drei wesentliche Eigenschaften der Konstruktoren
- <sup>I</sup> Wahrheitswerte Bool
- ▶ Nächste Vorlesung: Rekursive Datentypen